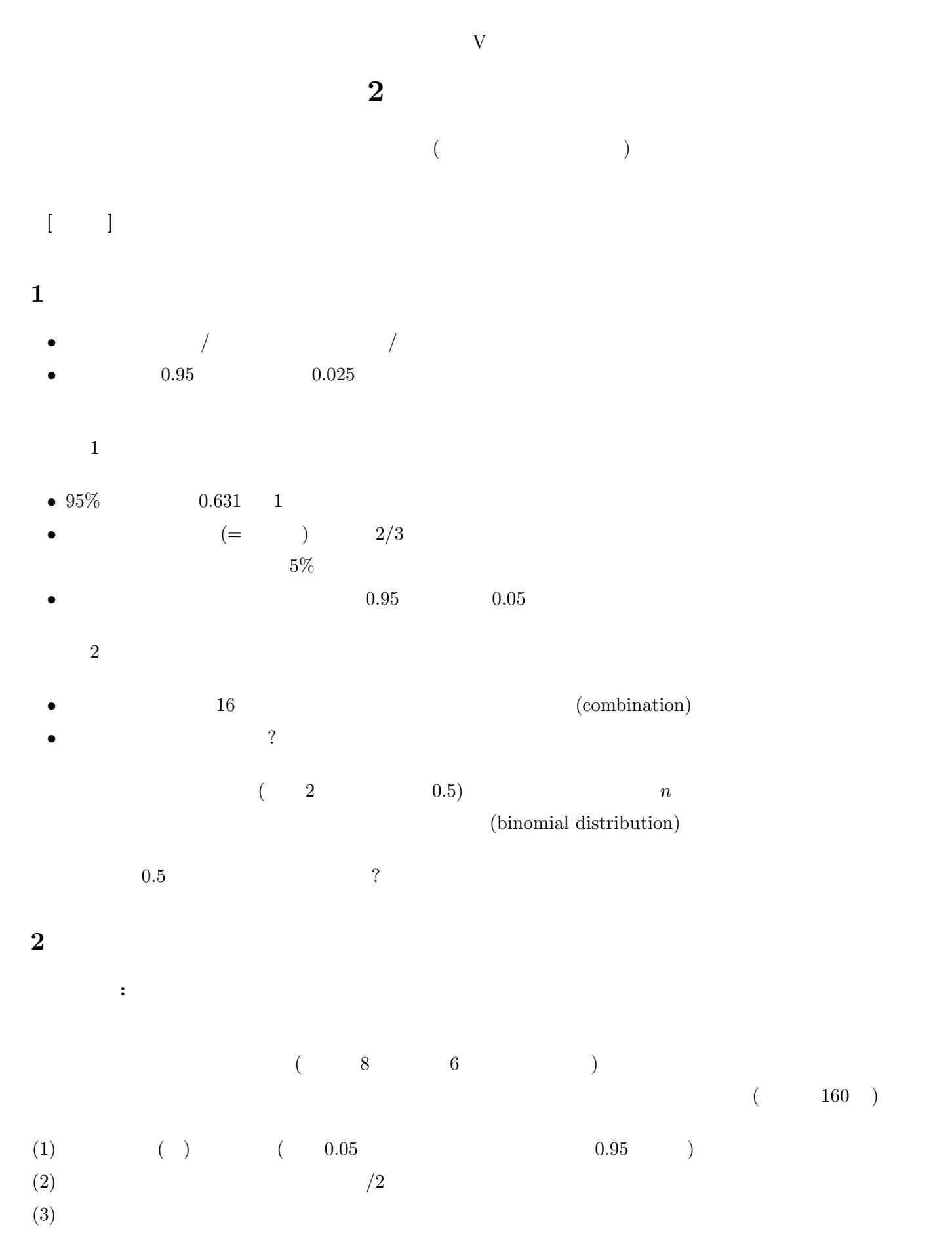

**3** 正規分布

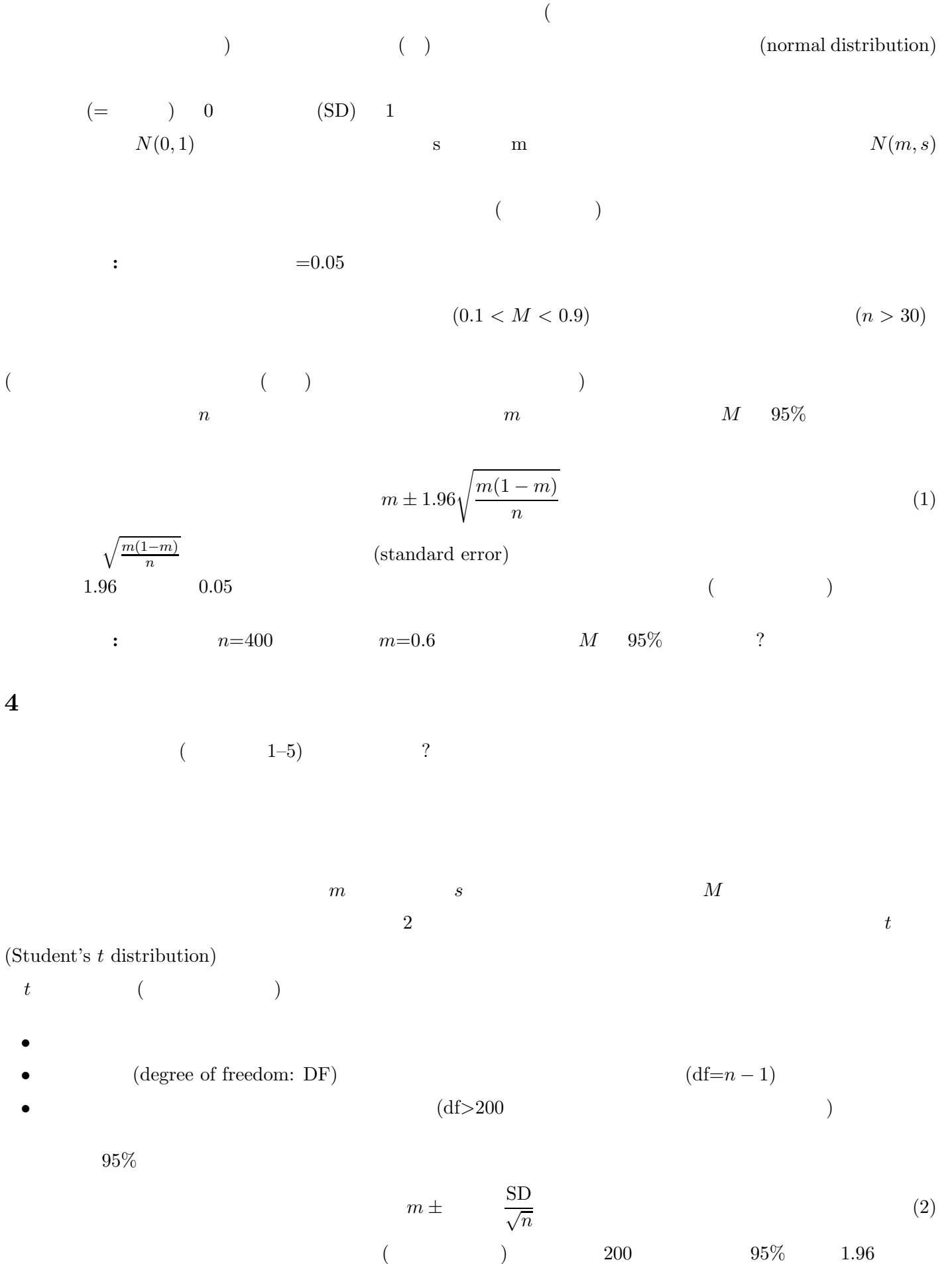

 $\label{eq:22}$  Wikipedia  $\hfill\ensuremath{\mathsf{td}}$  <br/> $\hfill\ensuremath{\mathsf{td}}$  xikipedia.org/wiki/ $\hfill\ensuremath{\mathsf{td}}$ 

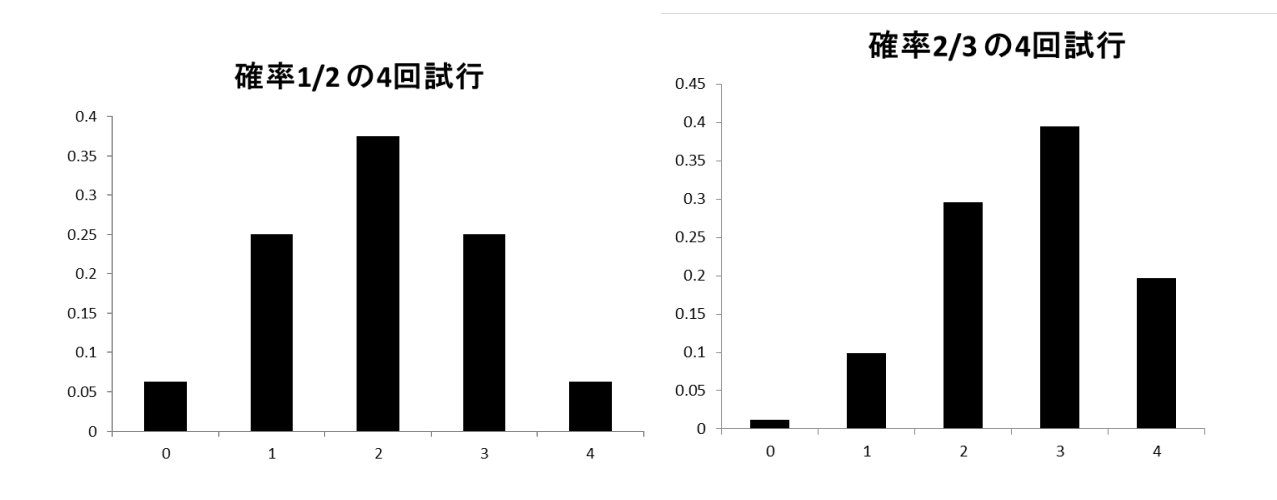

 $0.10$  $0.09$ 0.08  $0.07$  $0.06$ 確率 2/3 確率 1/2  $0.05$  $0.04$  $0.03$  $0.02$  $0.01\,$  $0.00$  $\overline{0}$ 50 150 300 100 200 250 350 400

400回試行の場合